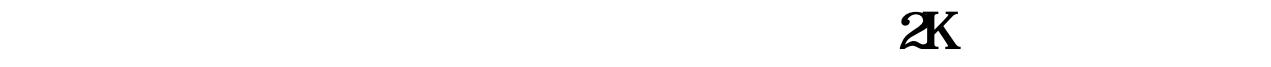

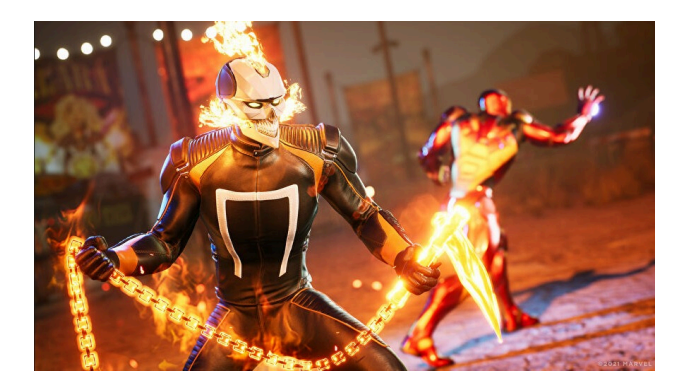

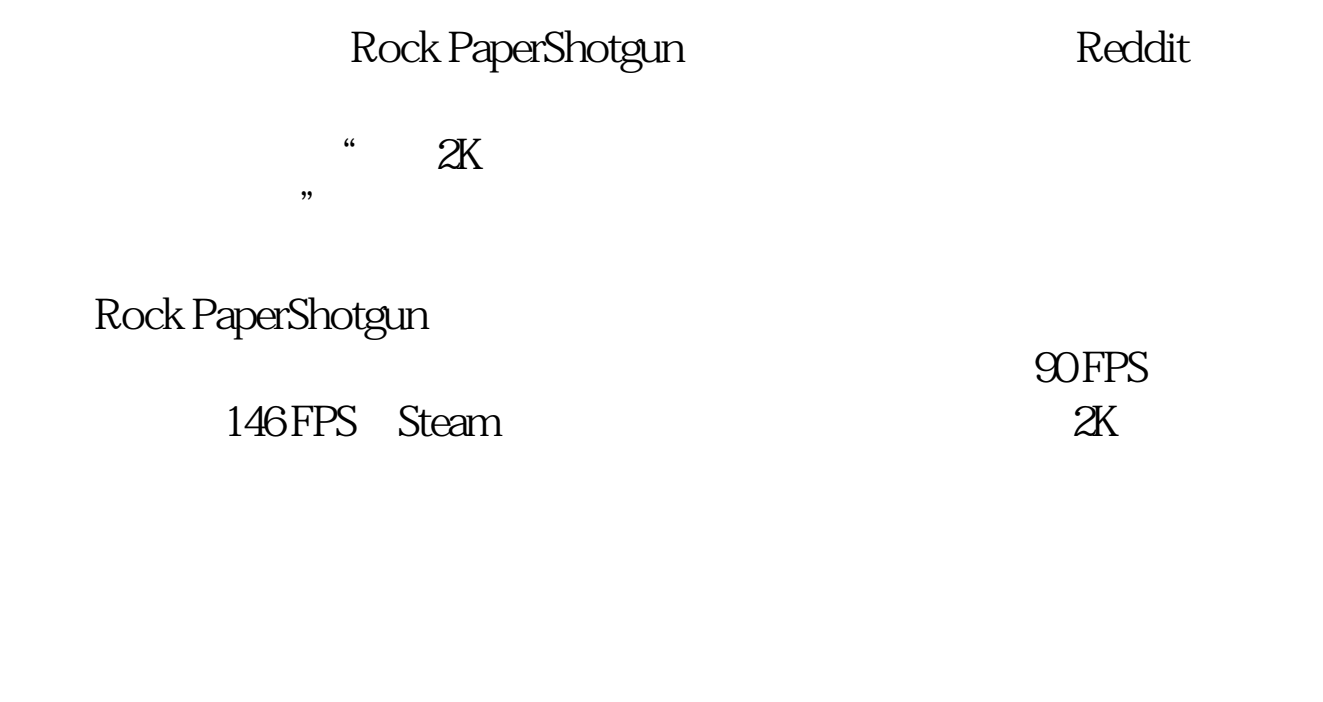

 $Steam$ 

动项,输入命令符来跳过 2K 验证,并通过 DX11 运行游戏。

 $DLSS$ 

功能并使用该功能的玩家遇到的卡顿问题,Steam 游戏评价中同样有玩

本文链接:<https://dqcm.net/zixun/16710955503358.html>